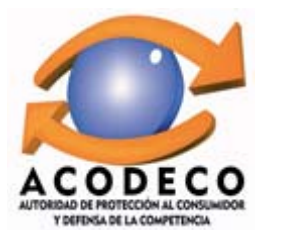

## PRECIOS AL CONSUMIDOR DE ALGUNOS DERIVADOS DEL PETRÓLEO EN LA PROVINCIA DE HERRERA POR ESTACIÓN, SEGÚN TIPO DE COMBUSTIBLE. FECHA: 07/04/2015 Y 20/04/2015

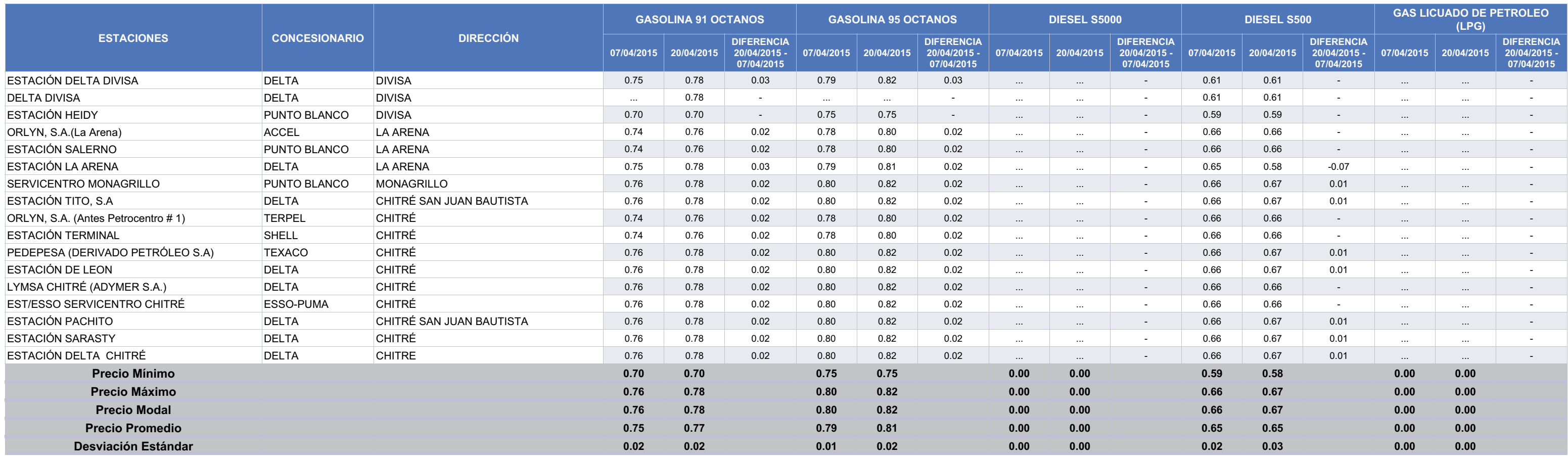